## Cheatography

## GCP gcloud commands Cheat Sheet by [kiecan](http://www.cheatography.com/kiecan/) via [cheatography.com/97226/cs/20868/](http://www.cheatography.com/kiecan/cheat-sheets/gcp-gcloud-commands)

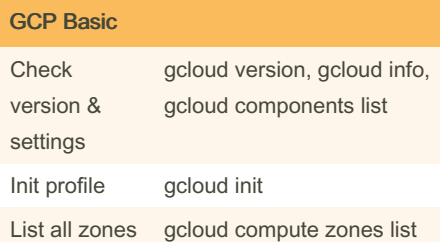

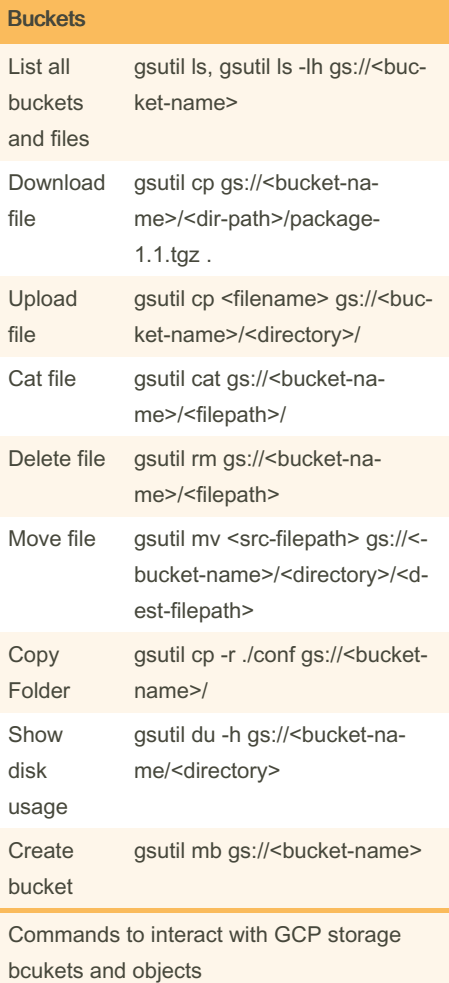

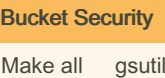

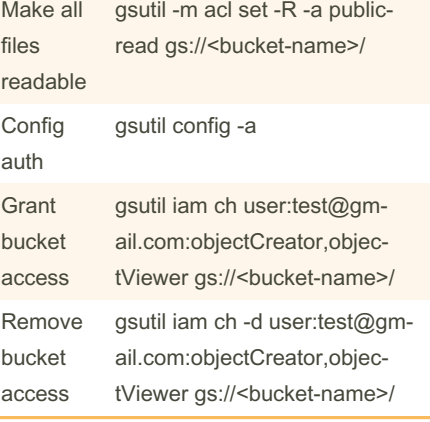

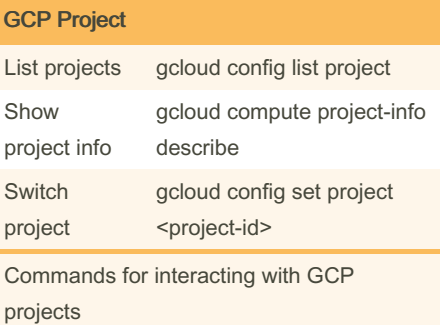

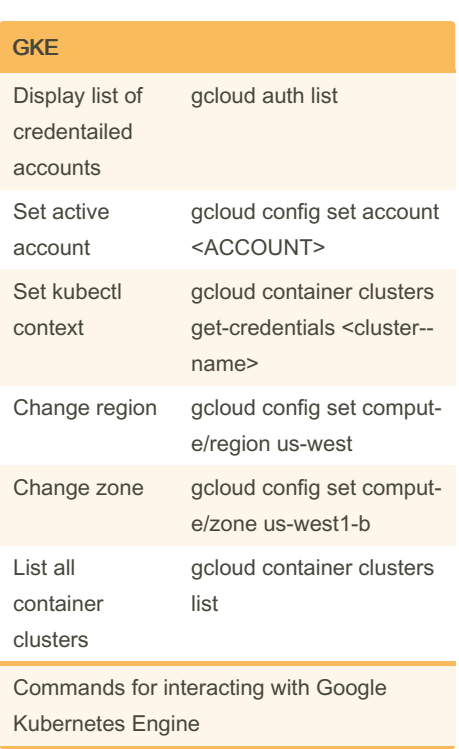

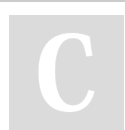

By kiecan

[cheatography.com/kiecan/](http://www.cheatography.com/kiecan/)

Not published yet. Last updated 21st October, 2019. Page 1 of 1.

## Sponsored by ApolloPad.com Everyone has a novel in them. Finish Yours! <https://apollopad.com>